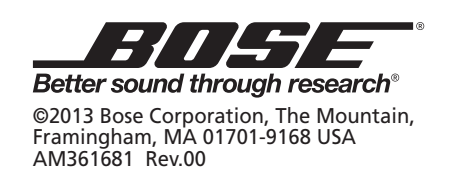

US<sup></sup>

# Quick Start Guide • Lynstartvejledning • Kurzanleitung

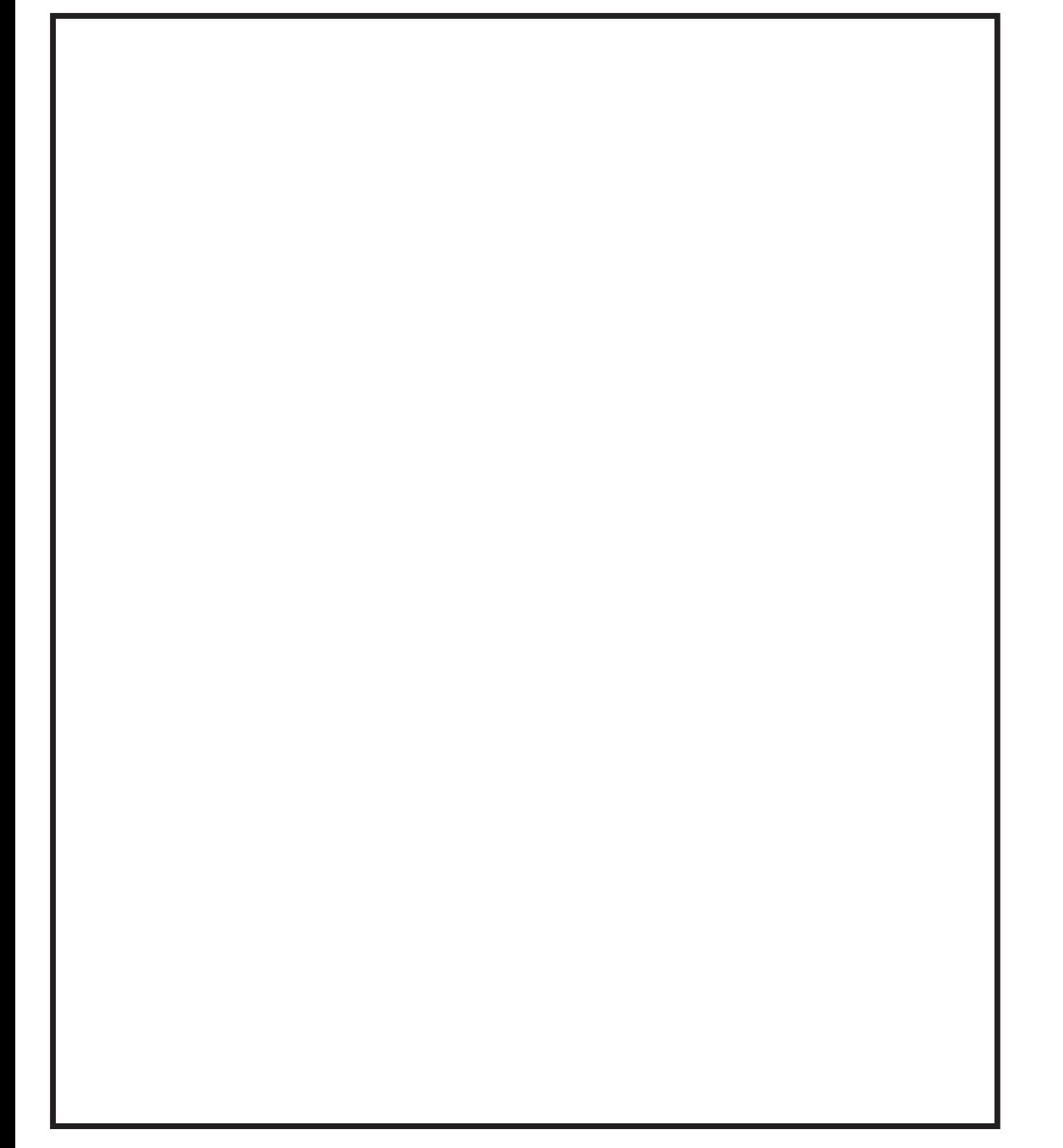

#### Problemen oplossen

- 
- **Geen of te zacht geluid uit de speaker(s):**
- Zet de volumeknop aan
- Stel het volume van de speakers in
- Controleer of de speakers aangesloten zijn
- Controleer of de voeding aangesloten is
- Controleer of alle kabels volledig in de aansluitpunten zijn gestoken
- Controleer of het geluid op de computer (of andere bron) niet is uitgeschakeld
- Stel het volume van de computer en andere bronnen in op 75 procent van het maximum
- Stel de hoofdvolumeregeling op de computer bij • Stel het volume van de
- muziektoepassing bij
- Stel het volume op het toetsenbord van
- de computer bij • Stel het volume van de mediaspeler bij
- **Het geluid is vervormd of u hoort ruis.** • Zet het volume van de bron lager;
- zet het volume van de speakers hoger **Achtergrondgeluid wanneer er geen**
- **bron wordt afgespeeld:** • Zet het volume van de speakers lager;
- zet het volume van andere bronnen (computer, mediaspeler) lager

# Technische informatie

- **Afmetingen:** 7,5 inch (H) x 3,1 inch (B) x 5,9 inch (D) 19 cm (H) x 8 cm (B) x 15 cm (D)
- **Gewicht:** 1,54 kg
- **Specificaties voeding (wereldwijd)**
- Ingang: 100-240 V wisselstroom,
- 50-60 Hz
- Uitgang 12 V  $\frac{1}{2}$  1,8 A
- maximaal 22 W

#### Het product registreren Ga naar http://global.Bose.com/register.

### Invullen en bewaren:

Serienummers (aan de onderkant van elke speaker) en modelnummer van de speakers: Linkerspeaker:

\_\_\_\_\_\_\_\_\_\_\_\_\_\_\_\_\_\_\_\_\_\_\_\_\_\_\_\_\_\_\_\_\_\_\_\_\_\_ Rechterspeaker:

\_\_\_\_\_\_\_\_\_\_\_\_\_\_\_\_\_\_\_\_\_\_\_\_\_\_\_\_\_\_\_\_\_\_\_\_\_\_ Modelnummer:

# \_\_\_\_\_\_\_\_\_\_\_\_\_\_\_\_\_\_\_\_\_\_\_\_\_\_\_\_\_\_\_\_\_\_\_\_\_\_

Bewaar de aankoopbon. *Companion is een gedeponeerd handelsmerk van Bose Corporation in de VS en andere landen.*

### Resolución de problemas **No hay sonido o el volumen es bajo en**

- **el altavoz o altavoces:**
- Encienda el botón de volumen
- Ajuste el volumen de los altavoces
- Asegúrese de que los altavoces están
- conectados
- Compruebe que la fuente de
- alimentación está conectada • Compruebe que los cables están
- completamente insertados
- Compruebe que el ordenador u otra fuente no están silenciados
- Ajuste el volumen del ordenador y de
- otras fuentes al 75% del máximo • Ajuste el control de volumen maestro
- en el ordenador
- Ajuste el volumen de la aplicación de música
- Ajuste el volumen en el teclado del ordenador
- Ajuste el volumen del reproductor
- multimedia
- **El sonido está distorsionado o se oyen ruidos parásitos:** • Baje el volumen de la fuente;
- suba el volumen de los altavoces

# **Ruido de fondo cuando no se está**

**reproduciendo ninguna fuente:** • Baje el volumen de los altavoces; baje el volumen de otras fuentes (ordenador, reproductor multimedia)

# Información técnica

**Tamaño:** 19 x 8 x 15 cm (largo x alto x ancho) (7,5 x 3,1 x 5,9 pulg.) **Peso:**

 $\bigoplus$ 

#### 1,54 kg (3,40 libras)

**Fuente de alimentación (todo el mundo)** Entrada 100-240 VCA,  $\sim$  50-60 Hz Salida 12 V  $\frac{1}{2}$  1,8 A 22 W como máximo

# Registre su producto

Visite http://global.Bose.com/register.

#### Cumplimente estos datos y guárdelos:

Números de serie de los altavoces (en la base de cada altavoz) y modelo: Altavoz izquierdo:

\_\_\_\_\_\_\_\_\_\_\_\_\_\_\_\_\_\_\_\_\_\_\_\_\_\_\_\_\_\_\_\_\_\_\_\_\_\_

#### Altavoz derecho:

\_\_\_\_\_\_\_\_\_\_\_\_\_\_\_\_\_\_\_\_\_\_\_\_\_\_\_\_\_\_\_\_\_\_\_\_\_\_

Modelo:

# \_\_\_\_\_\_\_\_\_\_\_\_\_\_\_\_\_\_\_\_\_\_\_\_\_\_\_\_\_\_\_\_\_\_\_\_\_\_

Guarde la factura de compra. *Companion es una marca comercial de Bose Corporation registrada en EE UU y otros países.*

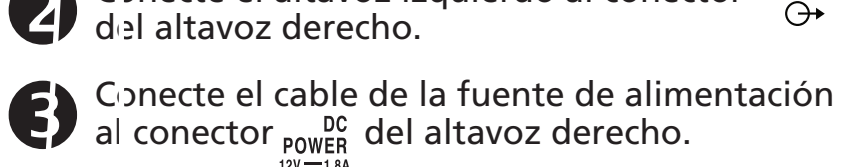

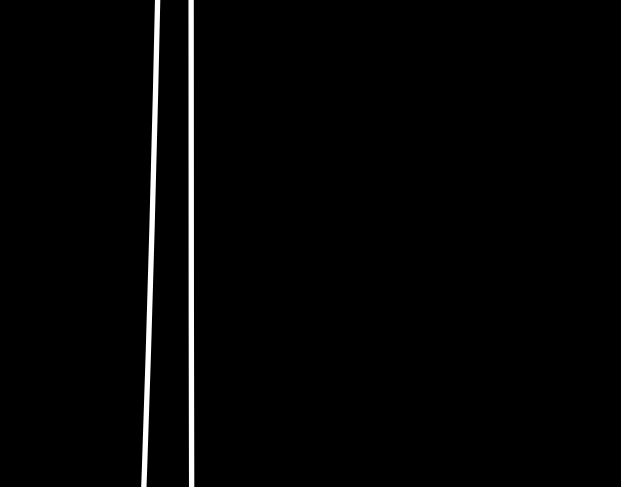

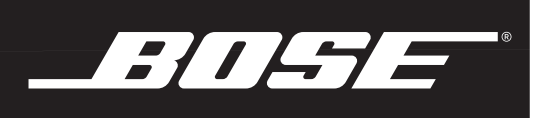

Conecte a la fuente de alimentación el adaptador de alimentación de CA

# Conecte el cable de audio al conector<br>
del altavoz derecho y al ordenador. TOLEFT<br>Conecte el altavoz izquierdo al conector SPEAKER **del altavoz izde**<br>del altavoz derecho.

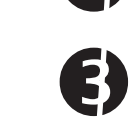

 $\ddot{\mathbf{U}}$ 

ESPAINOL

- 
- correspondiente a su región. Conecte la fuente de alimentación de CA a una toma eléctrica.
- 
- Encienda los altavoces utilizando el botón de volumen.

Para conseguir un control óptimo del volumen desde los altavoces, ajústelo en el ordenador y en la aplicación de música al 75% del máximo. A continuación, ajuste el volumen de los altavoces.